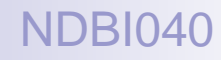

# Big Data Management and NoSQL Databases

Lecture 8. Document stores

Doc. RNDr. Irena Holubova, Ph.D. [holubova@ksi.mff.cuni.cz](mailto:holubova@ksi.mff.cuni.cz)

<http://www.ksi.mff.cuni.cz/~holubova/NDBI040/>

### Document Databases Basic Characteristics

#### ■ Documents are the main concept

- □ Stored and retrieved
- XML, JSON, …

#### **Documents are**

- □ Self-describing
- $\Box$  Hierarchical tree data structures
- □ Can consist of maps, collections, scalar values, nested documents, …
- Documents in a collection are expected to be similar
	- Their schema can differ
- Document databases store documents in the value part of the key-value store

 $\Box$  Key-value stores where the value is examinable

# Document Databases

#### Representatives

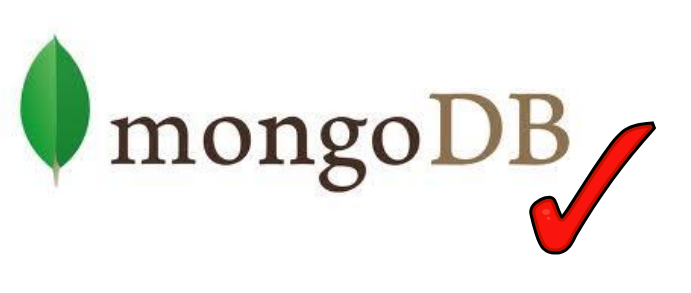

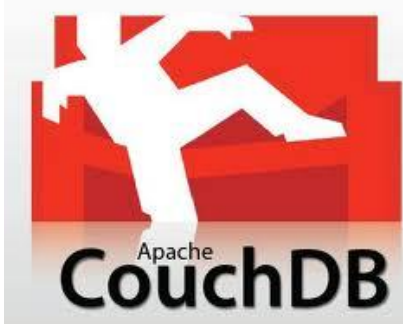

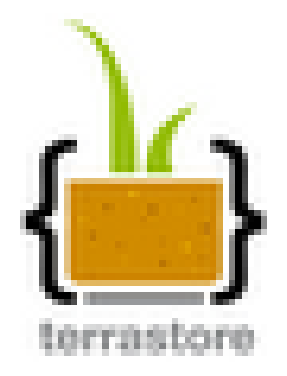

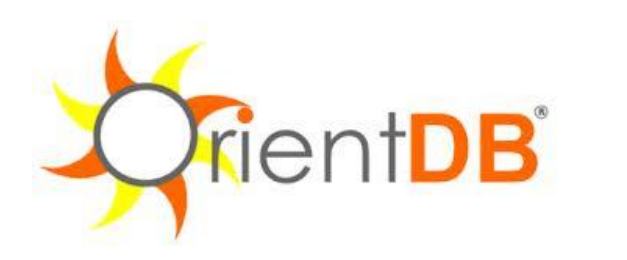

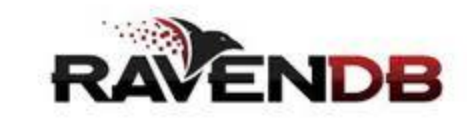

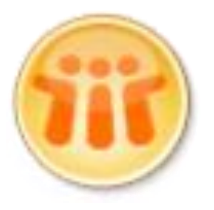

Lotus Notes Storage Facility

### Document Databases Suitable Use Cases

#### **Event Logging**

- Many different applications want to log events
	- $\Box$  Type of data being captured keeps changing
- Events can be sharded by the name of the application or type of event **Content Management Systems, Blogging Platforms**
- Managing user comments, user registrations, profiles, web-facing documents, …

#### **Web Analytics or Real-Time Analytics**

- Parts of the document can be updated
- New metrics can be easily added without schema changes

#### **E-Commerce Applications**

- Flexible schema for products and orders
- Evolving data models without expensive data migration

### Document Databases When Not to Use

#### **Complex Transactions Spanning Different Operations**

- Atomic cross-document operations
	- Some document databases do support (e.g., RavenDB)

#### **Queries against Varying Aggregate Structure**

Design of aggregate is constantly changing  $\rightarrow$  we need to save the aggregates at the lowest level of granularity  $\Box$  i.e., to normalize the data

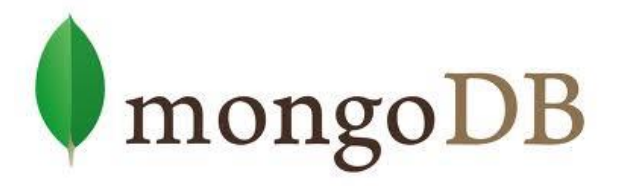

- Initial release: 2009
- Written in C++
	- □ Open-source
- Cross-platform
- JSON documents
	- $\square$  Dynamic schemas
- **Features:** 
	- $\Box$  High performance indexes
	- $\Box$  High availability replication + eventual consistency + automatic failover
	- $\Box$  Automatic scaling automatic sharding across the cluster
	- MapReduce support

## MongoDB Terminology

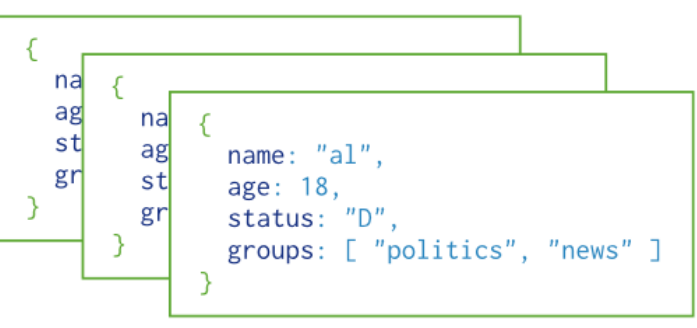

#### Collection

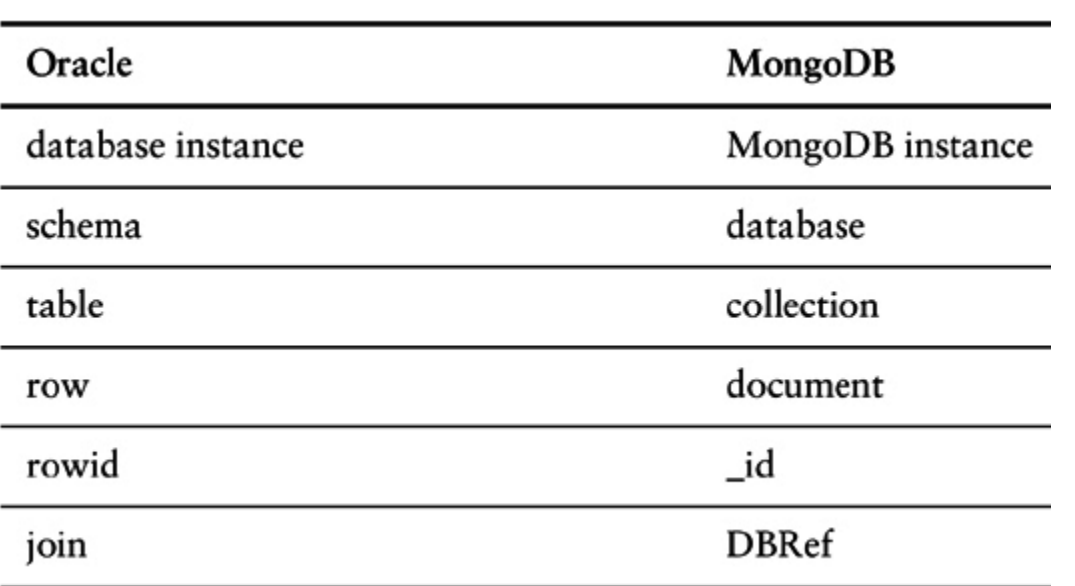

Terminology in Oracle and MongoDB

- Each MongoDB instance has multiple databases
- $\blacksquare$  Each database can have multiple collections
- When we store a document, we have to choose database and collection

#### **Documents**

#### **Use JSON**

- Stored as BSON
	- □ Binary representation of JSON
- Have maximum size: 16MB (in BSON)
	- □ Not to use too much RAM
	- $\Box$  GridFS tool divides larger files into fragments
- Restrictions on field names:
	- id is reserved for use as a primary key
		- **Unique in the collection**
		- **Immutable**
		- Any type other than an array
	- $\Box$  The field names cannot start with the s character
		- Reserved for operators
	- $\Box$  The field names cannot contain the . character
		- Reserved for accessing fields

## MongoDB Data Model

#### Documents have flexible schema

- Collections do not enforce structure of data
- $\Box$  In practice the documents are similar
- Challenge: Balancing
	- $\Box$  the needs of the application
	- the performance characteristics of database engine
	- $\Box$  the data retrieval patterns
- Key decision: references vs. embedded documents
	- Structure of data
	- Relationships between data

## MongoDB Data Model – References

**Including links / references from one document to** another

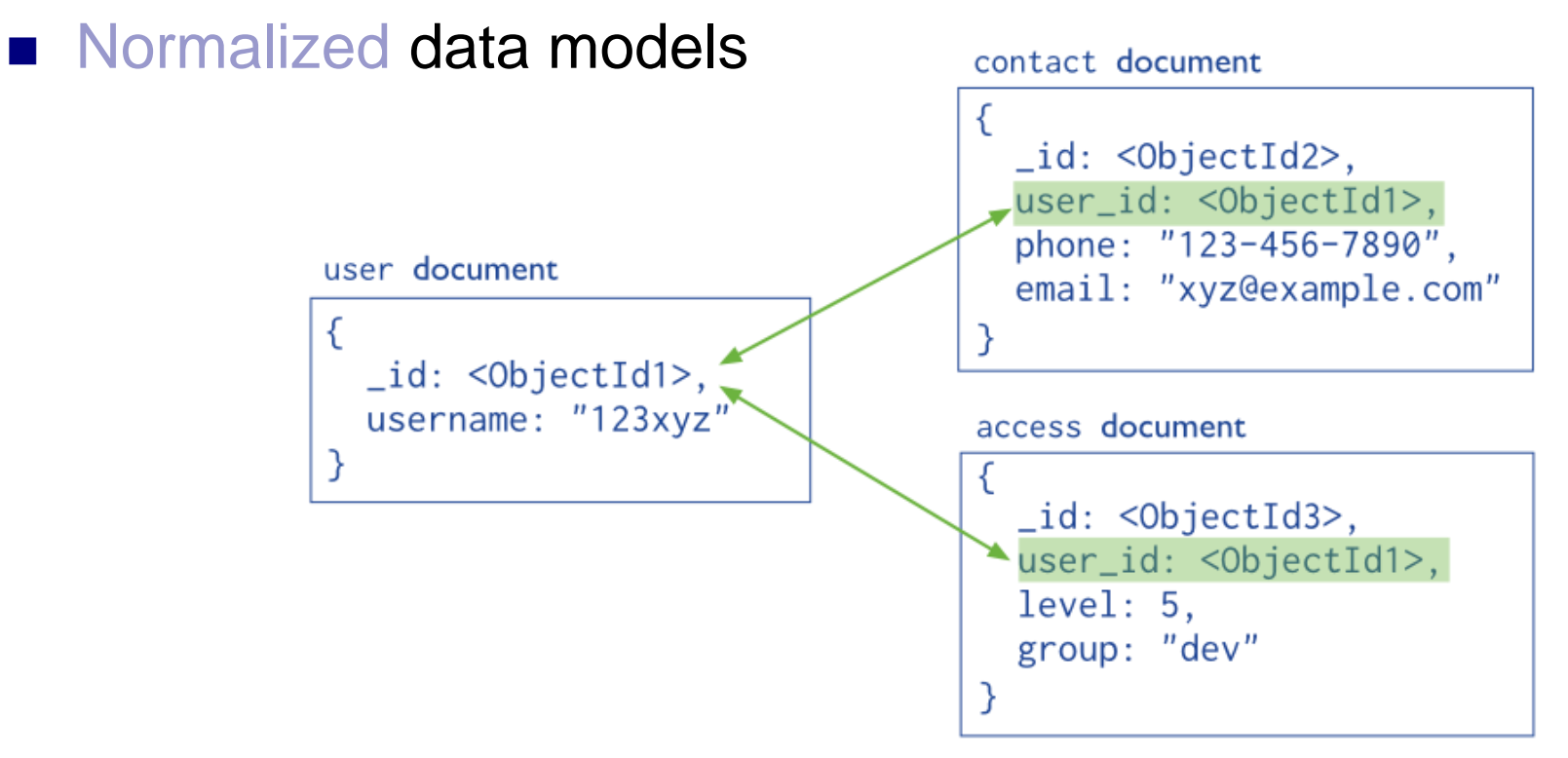

## MongoDB Data Model – References

- References provides more flexibility than embedding
- **Use normalized data models:** 
	- $\Box$  When embedding would result in duplication of data not outweighted by read performance
	- $\Box$  To represent more complex many-to-many relationships
	- To model large hierarchical data sets
- **Disadvantages:** 
	- Can require more roundtrips to the server (follow up queries)

## MongoDB Data Model – Embedded Data

- Related data in a single document structure
	- $\Box$  Documents can have subdocuments (in a field of array)
	- $\Box$  Applications may need to issue less queries
- **Denormalized data models**
- Allow applications to retrieve and manipulate related data in a single database operation

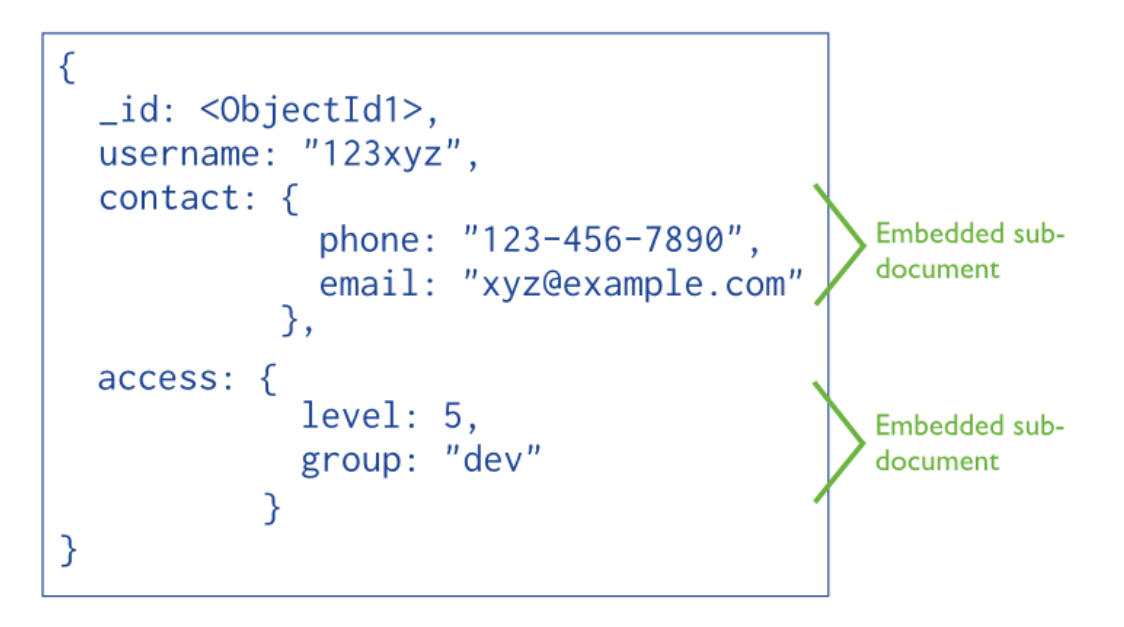

### MongoDB Data Model – Embedded Data

- Use embedded data models when:
	- $\Box$  When we have "contains" relationships between entities
		- One-to-one relationships
	- $\Box$  In one-to-many relationships, where child documents always appear with one parent document
- **Provides:** 
	- Better performance for read operations
	- Ability to retrieve/update related data in a single database operation
- Disadvantages:
	- Documents may significantly grow after creation
		- **Impacts write performance** 
			- $\Box$  The document must be relocated on disk if the size exceeds allocated space
			- $\Box$  May lead to data fragmentation

Data Modification

- Operations: create, update, delete Modify the data of a single collection of documents
- For update / delete: criteria to select the documents to update / remove

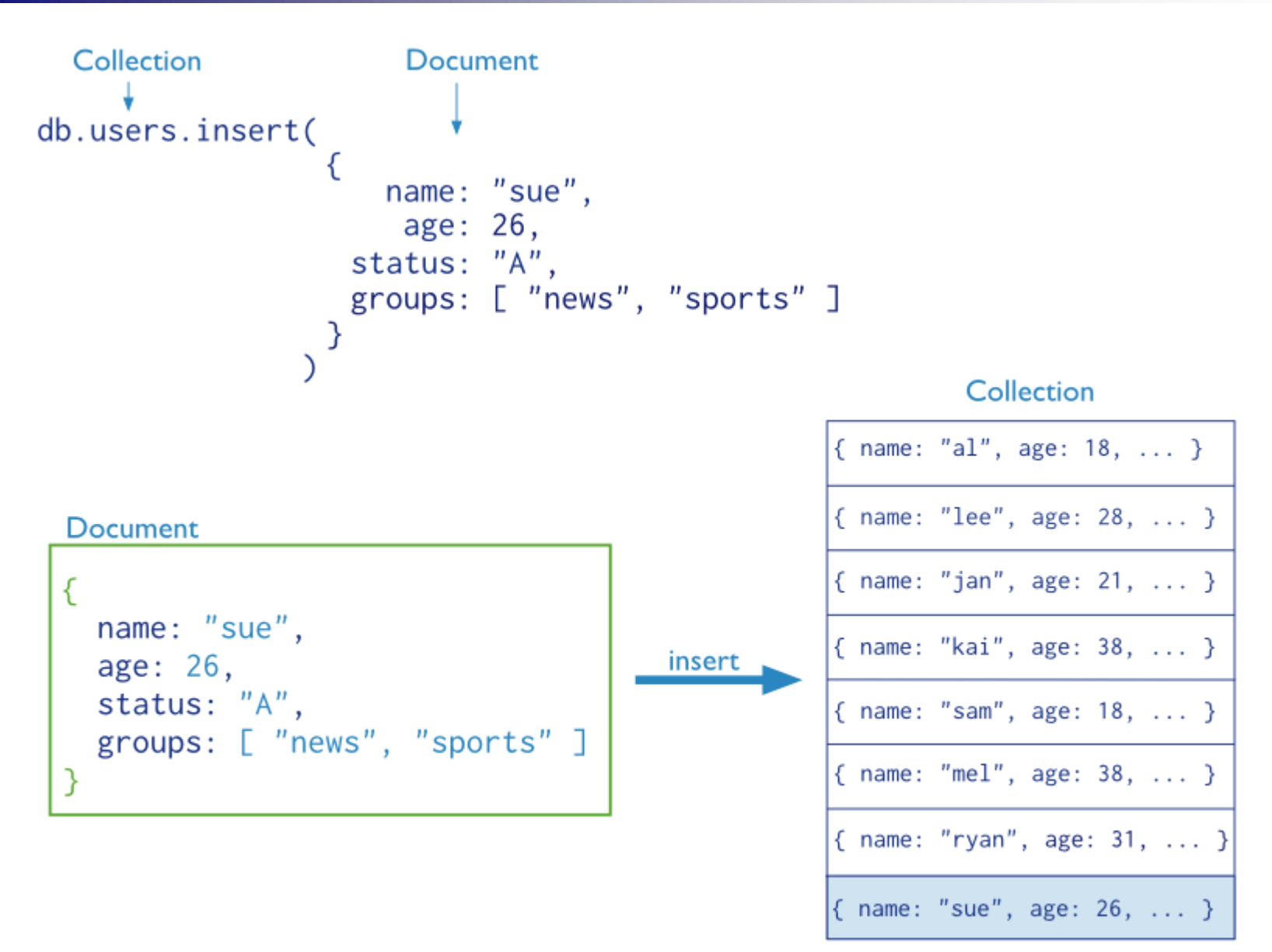

users

### MongoDB Data Insertion

```
db.inventory.insert( { _id: 10, type: "misc", item: 
  "card", qty: 15 } )
```
**Inserts a document with three fields into collection** inventory □ User-specified id field

db.inventory.**update**(

```
 { type: "book", item : "journal" },
                  { $set : { qty: 10 } },
                  { upsert : true }
\overline{\phantom{a}}
```
- Creates a new document if no document in the inventory collection contains { type: "books", item : "journal" }
	- $\Box$  MongoDB adds the  $\Box$  id field and assigns as its value a unique ObjectId
	- $\Box$  The result contains fields  $type$ , item,  $qty$  with the specified values

Data Insertion and Removal

- db.inventory.**save**( { type: "book", item: "notebook", qty: 40 } )
- $\blacksquare$  Creates a new document in collection inventory if  $\blacksquare$  id is not specified or does not exist in the collection
- db.inventory.**remove**( { type : "food" } )
- Removes all documents that have type equal to  $f \circ \circ d$ from the inventory collection

db.inventory.remove( { type : "food" }, 1 )

**Removes one document that have**  $type$  **equal to**  $food$ from the inventory collection

## MongoDB Data Updates

```
db.inventory.update(
                        { type : "book" },
                       { $inc : { qty : -1 } },
                        { multi: true }
\overline{\phantom{a}}
```
Finds  $all$  documents with  $type$  equal to  $book$  and modifies their qty field by -1

```
db.inventory.save(
    \{ _id: 10,
       type: "misc",
       item: "placard"
    } )
  Replaces document with \pm d equal to 10
```
## MongoDB **Query**

- Targets a specific collection of documents
- Specifies criteria that identify the returned documents
- May include a projection that specifies the fields from the matching Collection **Query Criteria** Modifier db.users.find( {  $age: \{ $gt: 18 \}$  } } ).sort(  ${age: 1 }$  ) documents to return {  $age: 18, ...$ }
- May impose limits, sort orders, …

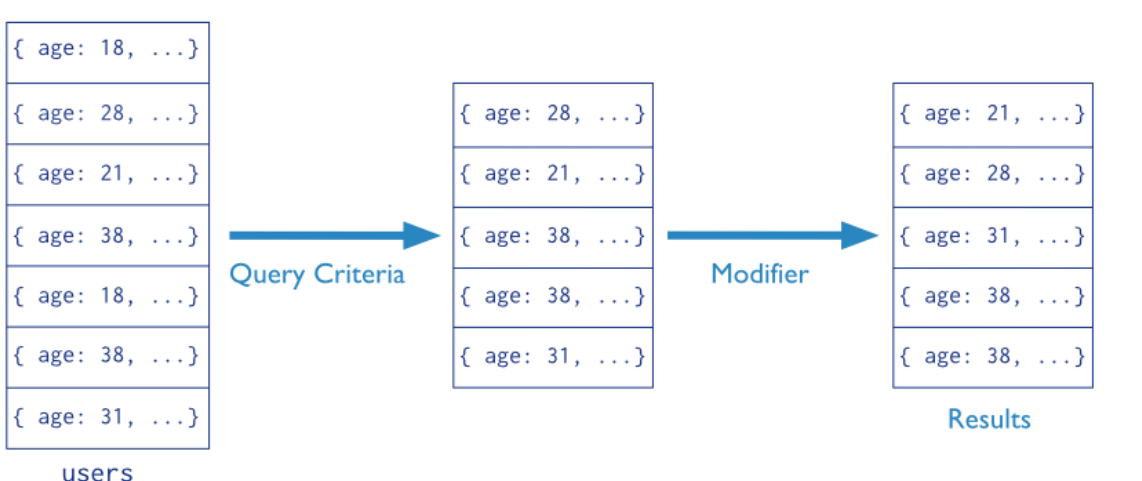

### MongoDB Query – Basic Queries, Logical Operators

db.inventory.**find**( {} )

db.inventory.find()

**All documents in the collection** 

db.inventory.find( { type: "snacks" } )

All documents where the type field has the value snacks

```
db.inventory.find( { type: { $in: [ 'food', 'snacks' ] } } 
  )
```
All documents where value of the type field is either food or snacks

db.inventory.find( { type: 'food', price: { \$lt: 9.95 } } )

 All documents where the type field has the value food **and** the value of the price field is less than  $\overline{9.95}$ 

## MongoDB Query – Logical Operators

```
db.inventory.find(
                { $or: [
                        { qty: { $gt: 100 } },
                       { price: { $lt: 9.95 } }
 ] } )
```
 All documents where the field qty has a value greater than (\$gt) 100 **or** the value of the price field is less than  $(51t)$  9.95

```
db.inventory.find( { type: 'food', $or: [ 
                   { qty: { $gt: 100 } },
                   { price: { $lt: 9.95 } } ]
 } )
```
 All documents where the value of the type field is food **and** either the qty has a value greater than (\$gt) 100 **or** the value of the price field is less than  $(S1t)$  9.95

## MongoDB Query – Subdocuments

```
db.inventory.find( {
               producer: {
                       company: 'ABC123',
                      address: '123 Street'
 }
 } )
```
 $\blacksquare$  All documents where the value of the field  $\text{product}$  is a subdocument that contains only the field company with the value ABC123 and the field address with the value 123 Street, in the exact order

db.inventory.find( { 'producer.company': 'ABC123' } )

All documents where the value of the field producer is a subdocument that contains a field company with the value  $A\ddot{\leq}123$  and <u>may contain other</u> fields

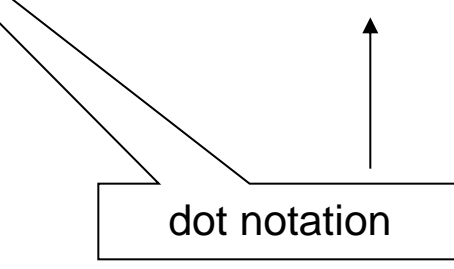

# MongoDB Query – Arrays

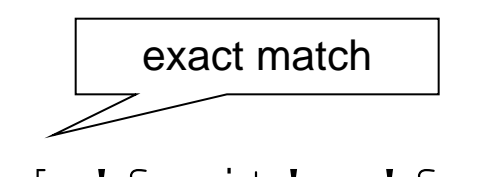

- db.inventory.find( { tags: [ 'fruit', 'food', 'citrus' ] } )
- $\blacksquare$  All documents where the value of the field  $\text{tags}$  is an array that holds exactly three elements, fruit, food, and citrus, in this order
- db.inventory.find( { tags: 'fruit' } )
- $\blacksquare$  All documents where value of the field  $\text{tags} s$  is an array that contains fruit as one of its elements

```
db.inventory.find( { 'tags.0' : 'fruit' } )
```
 $\blacksquare$  All documents where the value of the  $\text{tags} s$  field is an array whose first element equals fruit

## MongoDB Query – Arrays of Subdocuments

db.inventory.find( { 'memos.0.by': 'shipping' } )

 $\blacksquare$  All documents where the memos field contains an array whose first element is a subdocument with the field by with the value shipping

```
db.inventory.find( { 'memos.by': 'shipping' } )
```
 All documents where the memos field contains an array that contains at least one subdocument with the field by with the value shipping

```
db.inventory.find({
                   'memos.memo': 'on time',
                  'memos.by': 'shipping'
 })
```
 $\blacksquare$  All documents where the value of the memos field is an array that has at least one subdocument that contains the field memo equal to on time and the field by equal to shipping

## MongoDB Query – Limit Fields of the Result

db.inventory.find( { type: 'food' }, { item: 1, qty: 1 } )

or true

or false

- Only the item and  $qty$  fields (and by default the  $id$  field) return in the matching documents
- db.inventory.find( { type: 'food' }, { item: 1, qty: 1, \_id: 0 } )
- $\blacksquare$  Only the item and  $qty$  fields return in the matching documents

db.inventory.find( { type: 'food' }, { type : 0 } )

The type field does not return in the matching documents

 $\blacksquare$  Note: With the exception of the  $\lnot$  d field we cannot combine inclusion and exclusion statements in projection documents.

# MongoDB Query – Sorting

- db.collection.find().sort( {  $age: -1$  } )
- $\blacksquare$  Returns all documents in collection sorted by the age field in descending order
- db.bios.find().sort( { 'name.last': 1, 'name.first': 1 } )
- Specifies the sort order using the fields from a subdocument name
- Sorts first by the last field and then by the  $first$  field in ascending order

Indexes

#### **N** Without indexes:

- □ MongoDB must scan every document in a collection to select those documents that match the query statement
- **Indexes store a portion of the collection's data set in an** easy to traverse form
	- $\Box$  Stores the value of a specific field or set of fields ordered by the value of the field
	- $\Box$  B-tree like structures
- Defined at collection level
- **Purpose:** 
	- $\Box$  To speed up common queries
	- $\Box$  To optimize the performance of other operations in specific situations

### MongoDB Indexes – Example

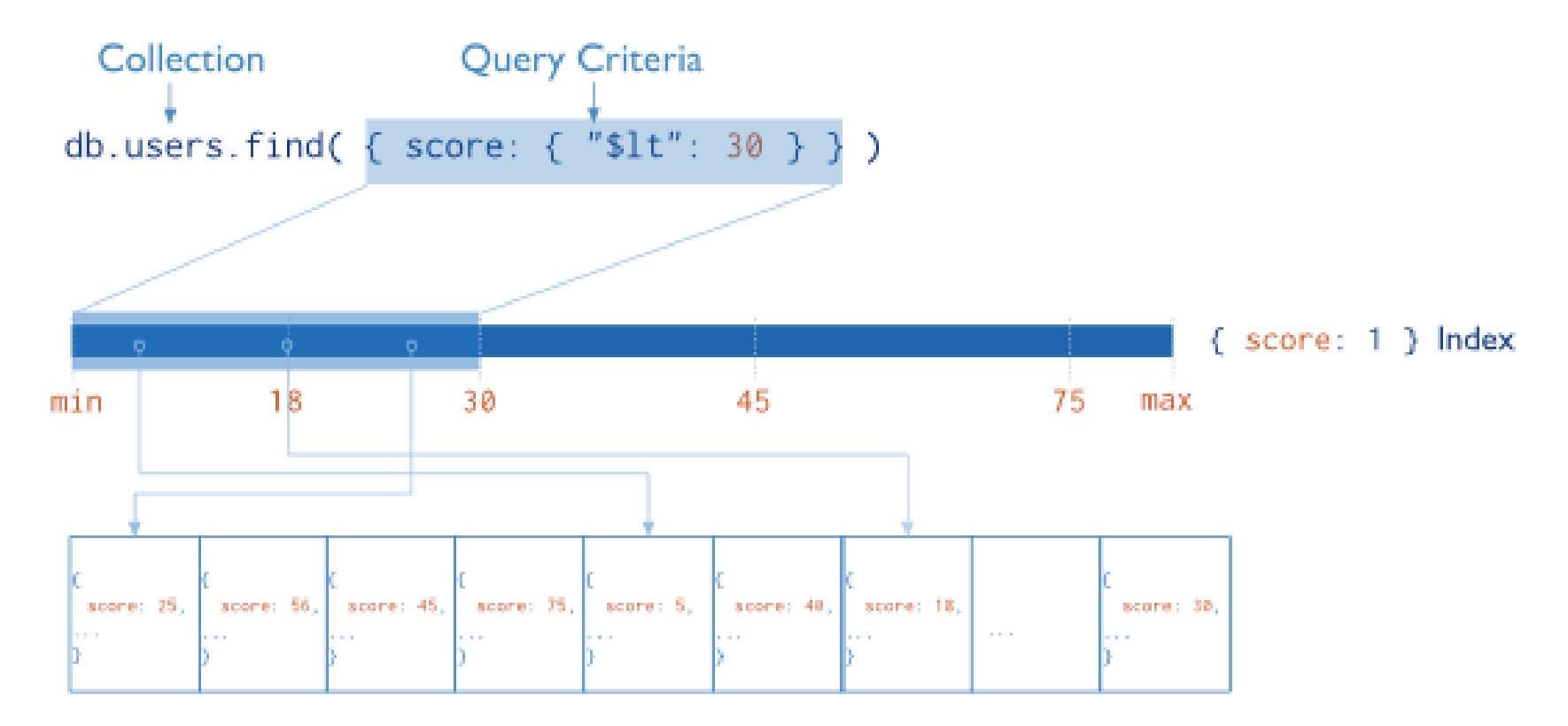

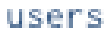

### MongoDB Indexes – Usage for Sorted Results

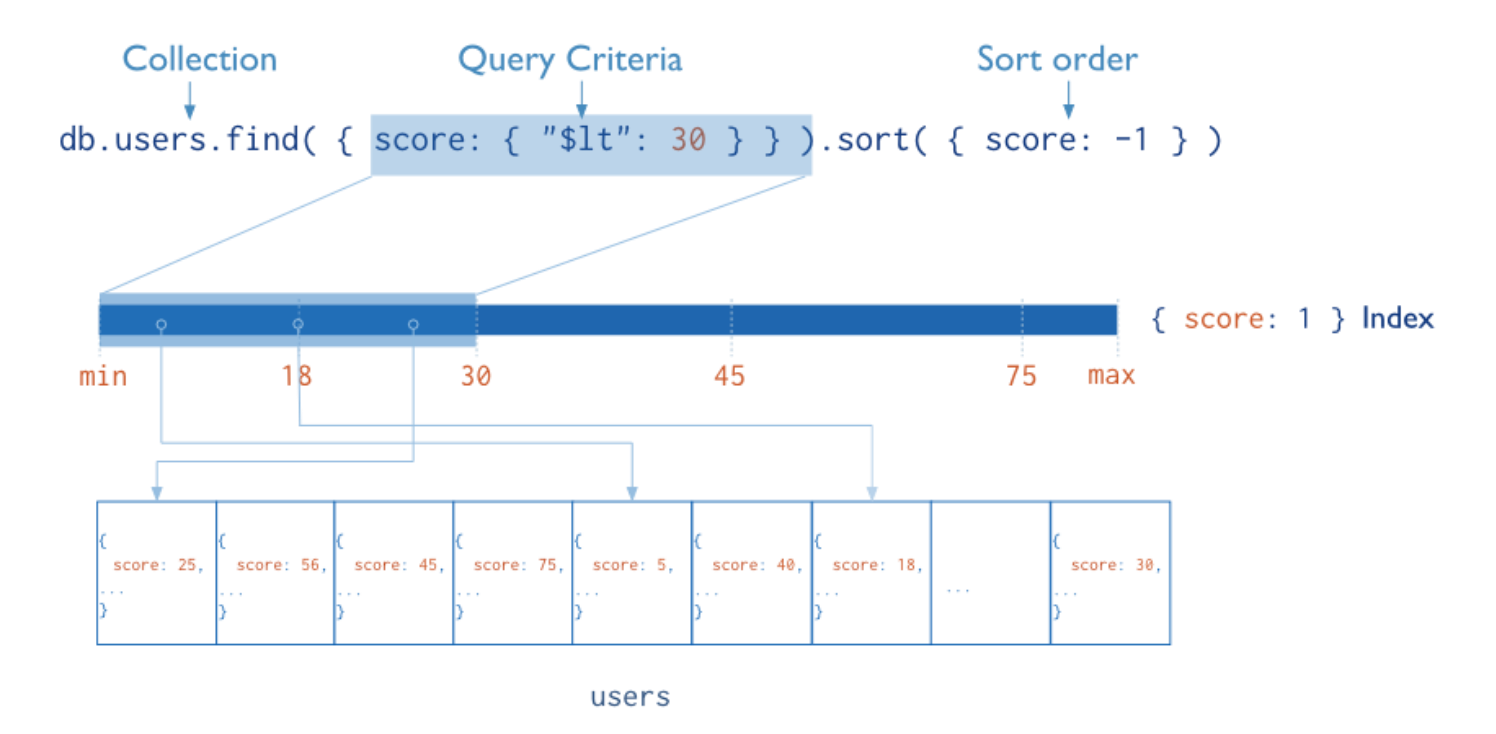

- The index stores score values in ascending order
- MongoDB can traverse the index in either ascending or descending order to return sorted results (without sorting)

### MongoDB Indexes – Usage for Covered Results

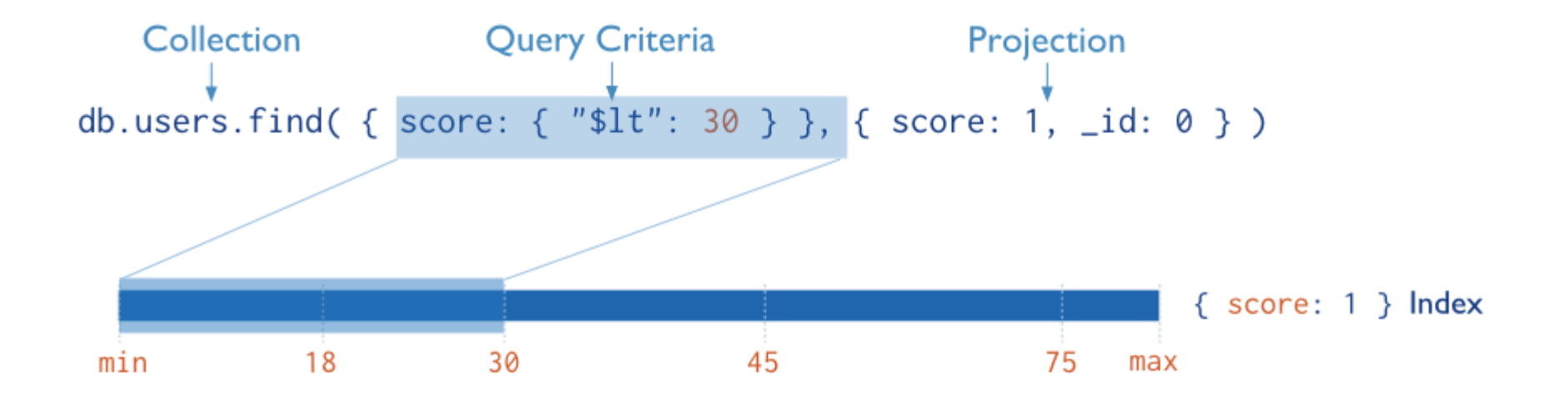

 MongoDB does not need to inspect data outside of the index to fulfil the query

Index Types

#### **Default \_id**

 $\Box$  Exists by default

- If applications do not specify  $id$ , it is created automatically
- $\Box$  Unique by default

#### **Single Field**

□ User-defined indexes on a single field of a document

#### **Compound**

□ User-defined indexes on multiple fields

#### **Multikey index**

- $\Box$  To index the content stored in arrays
- Creates separate index entry for every element of the array

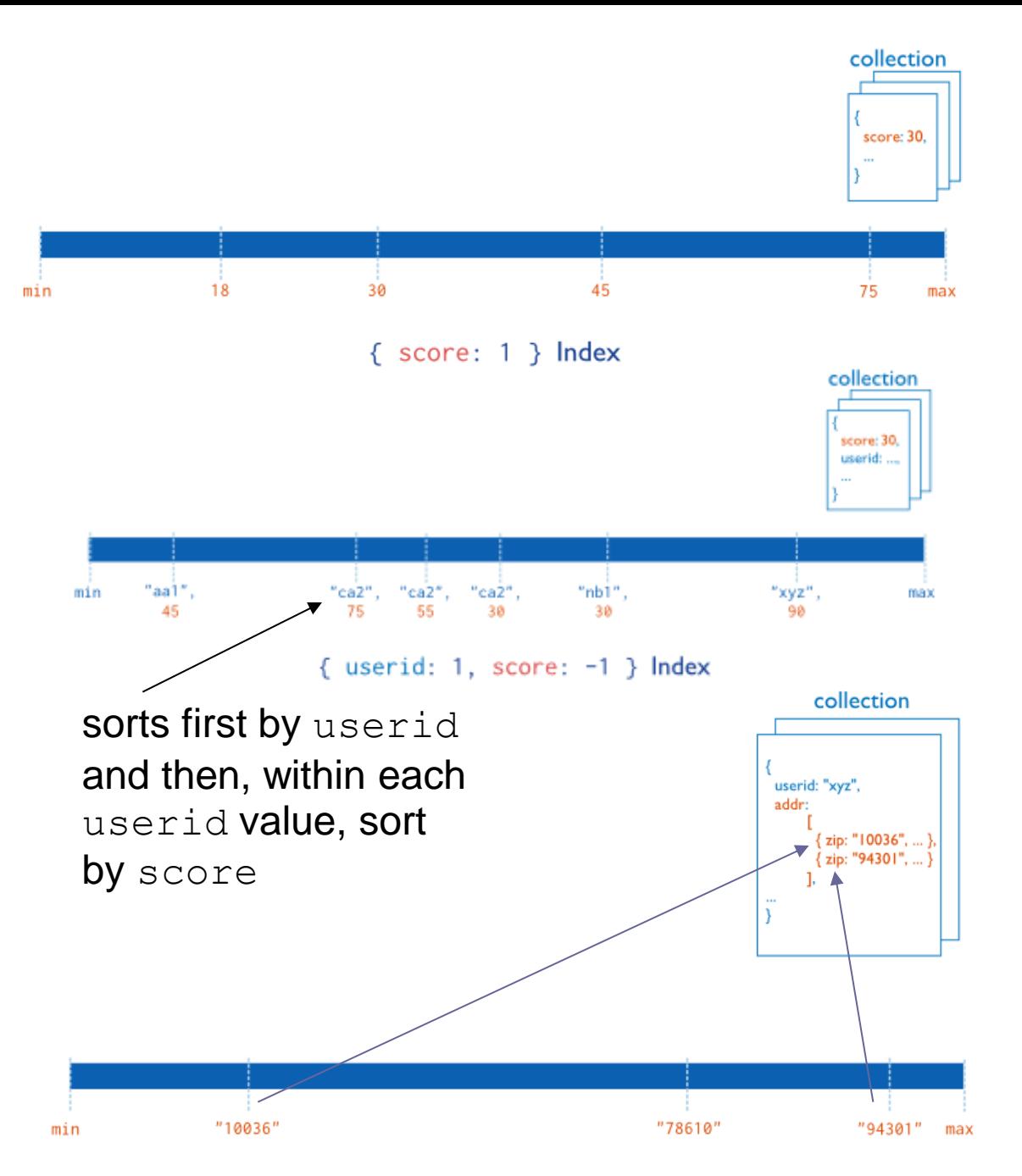

Single field index on the score field (ascending).

Compound index on the userid field (ascending) and the score field (descending).

Multikey index on the addr.zip field

 $\{$  "addr.zip": 1 } Index

# MongoDB Index Types

#### **Geospatial Field**

- 2d indexes = use planar geometry when returning results
	- For data representing points on a two-dimensional plane
- $\Box$  2sphere indexes = use spherical (Earth-like) geometry to return results
	- For data representing longitude, latitude

#### **Text Indexes**

 $\Box$  Searching for string content in a collection

#### **Hash Indexes**

- Indexes the hash of the value of a field
- Only support equality matches (not range queries)

# MongoDB Indexes

db.people.**ensureIndex**( { "phone-number": 1 } )

**Creates a single-field index on the** phone-number field of the people collection

db.products.ensureIndex( { item: 1, category: 1, price: 1 }  $\int$ 

**Creates a compound index on the item, category, and price fields** 

db.accounts.ensureIndex( { "tax-id": 1 }, { unique: true } )

- Creates a unique index
	- $\Box$  Prevents applications from inserting documents that have duplicate values for the inserted fields

db.collection.ensureIndex( { \_id: "hashed" } ) **Creates a hashed index on** id

# More on  $\bigcap_{n=1}^{\infty}$  mongoDB Internals

## MongoDB **Replication**

- **Master/slave replication**
- $\blacksquare$  Replica set = group of instances that host the same data set
	- **primary** (master) receives all write operations
	- **secondaries** (slaves) apply operations from the primary so that they have the same data set

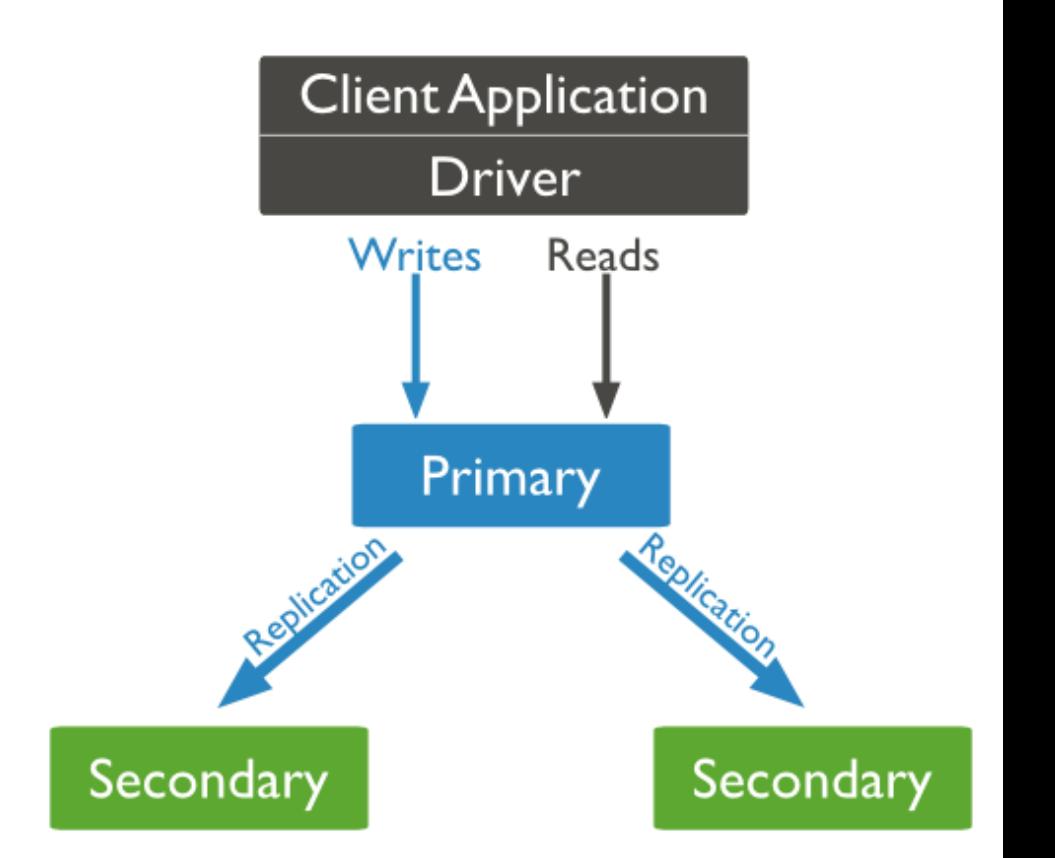

## MongoDB Replication Steps

#### **Write:**

- 1. MongoDB applies write operations on the primary
- 2. MongoDB records the operations to the primary's oplog
- 3. Secondary members replicate oplog + apply the operations to their data sets

operation log

- **Read:** All members of the replica set can accept read operations
	- By default, an application directs its read operations to the primary member
		- Guaranties the latest version of a document
		- □ Decreases read throughput
	- Read preference mode can be set

## MongoDB Replication – Read Preference Mode

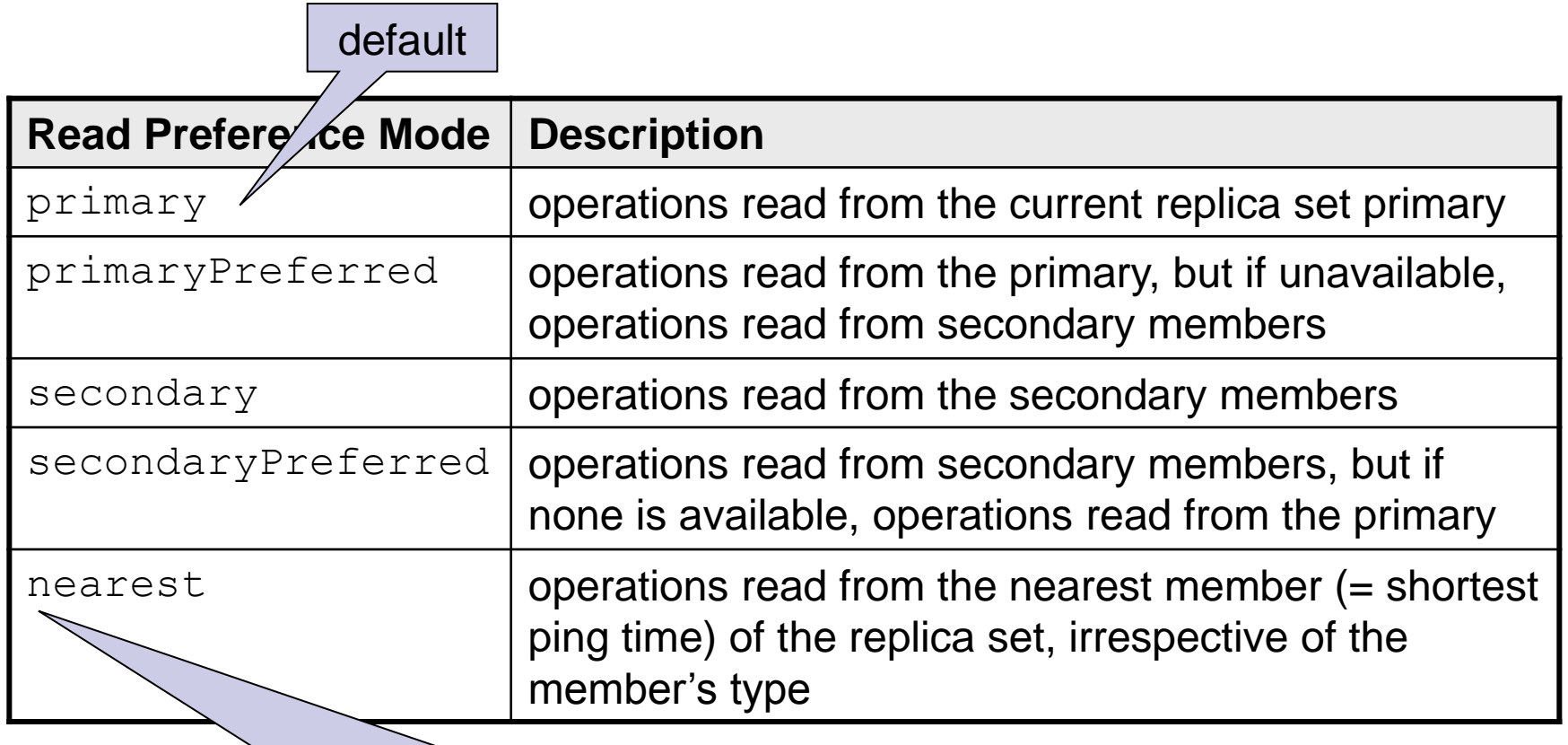

minimize the effect of network latency

## MongoDB Replica Set Elections

- Replica set can have at most one primary
- $\blacksquare$  If the current primary becomes unavailable, an election determines a new primary
- **Note:** 
	- Elections need some time
	- No primary  $\Rightarrow$  no writes

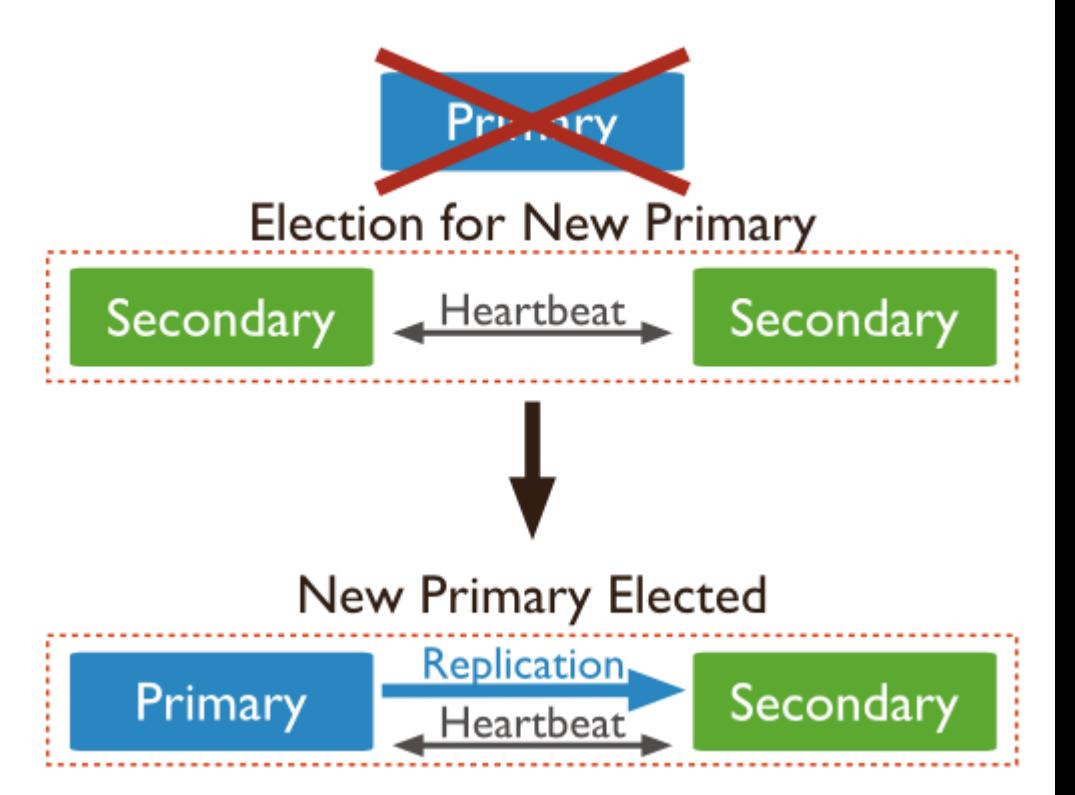

#### Replica Set Elections – Influencing Factors

**Heartbeat (ping)** 

- $\Box$  Every 2s sent to each other
- $\Box$  No response for 10s  $\Rightarrow$  node is inaccessible

#### **Priority comparisons**

- $\Box$  Higher priority = preferred to be voted
- $\Box$  Members with priority = 0
	- Cannot become primary (not eligible)
	- Cannot trigger election, but can vote
- $\Box$  The current primary has the highest priority and is within 10s of the latest oplog entry  $\Rightarrow$  OK
- $\Box$  A higher-priority member catches up to within 10s of the latest oplog entry of the current primary  $\Rightarrow$  elections
	- The higher-priority node has a chance to become primary

#### ■ Connections

 $\Box$  A node cannot become primary unless it can connect to a majority of the members

### Replica Set Elections – Mechanism

- Replica sets hold an election any time there is no primary:
	- $\Box$  Initiation of a new replica set
	- $\Box$  A secondary loses contact with a primary
	- $\Box$  A primary steps down
- A primary will step down:
	- After receiving the replSetStepDown command
		- **Forces a primary to become a secondary**
	- $\Box$  If one of the current secondaries is eligible for election and has a higher priority
	- If it cannot contact a majority of the members of the replica set

#### Replica Set Elections – Mechanism

- The replica set elects an eligible member with the highest priority value as primary
	- By default, all members have a priority of 1
		- Can be adjusted
- The first member to receive the majority of votes becomes primary
	- $\Box$  By default, all members have 1 vote
		- $\blacksquare$  Can be disabled = non-voting members
			- $\Box$  Hold copies of data
			- $\Box$  Can become primary
		- Not recommended to set more than 1 (better use priority)
- All members of a replica set can veto an election, e.g.,
	- If the member seeking an election is not up-to-date with the most recent operation accessible in the replica set.
	- $\Box$  If the member seeking an election has a lower priority than another member in the set that is also eligible for election.

**u** 

### MongoDB Replication – Arbiters

- Arbiter
	- □ A special node
	- **□ Does not maintain a** data set
		- **Does not require** dedicated hardware
	- □ Cannot be a primary
	- Exists to vote in elections
		- $\blacksquare$  For replicas with even number of members

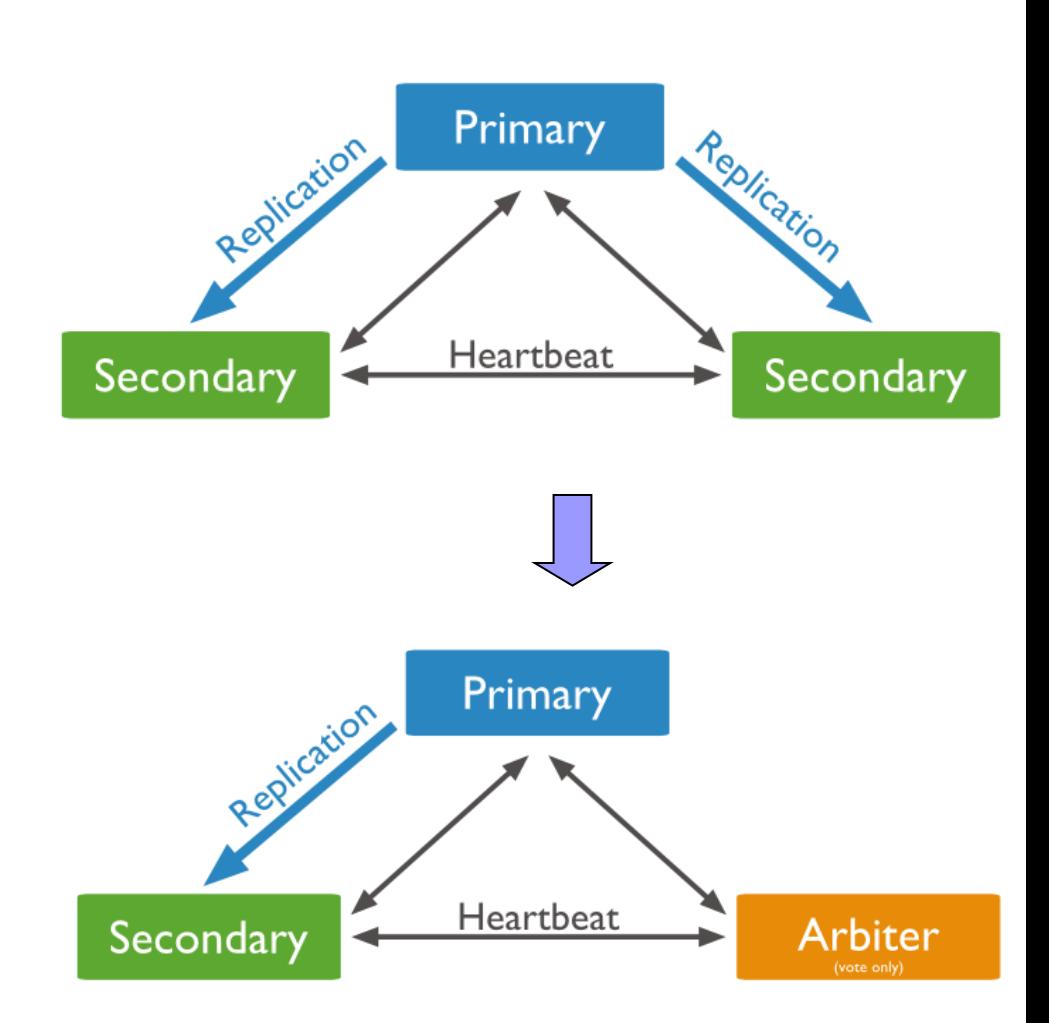

### MongoDB Replication – Secondaries

- A secondary can be configured as:
	- $\Box$  Priority 0 to prevent it from becoming a primary in an election
		- $\blacksquare$  e.g., a standby

 $\Box$  Hidden – to prevent applications from reading from it

- **Just replicates the data for special usage**
- Can vote in elections
- $\Box$  Delayed to keep a running "historical" snapshot
	- **For recovery from errors like unintentionally deleted** databases

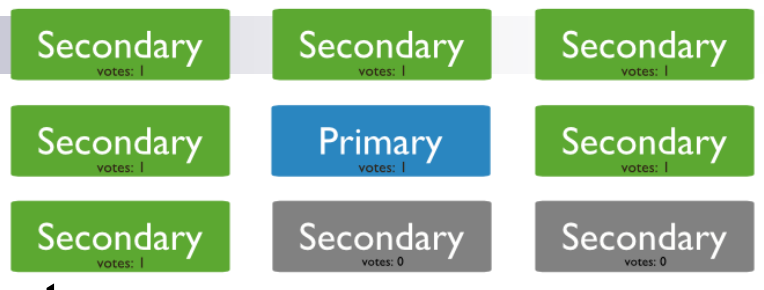

Replication – a few more notes

- A replica set selects a new primary within cca 1 minute  $\Box$  No primary = no writes
- **Fault toler[ance = number of members that ca](http://www.google.cz/url?sa=i&rct=j&q=&esrc=s&source=images&cd=&cad=rja&uact=8&ved=0CAcQjRw&url=http%3A%2F%2Fdocs.mongodb.org%2Fmanual%2Fcore%2Freplica-set-architecture-four-members&ei=hkZzVN7gA4TCObO0gNAD&bvm=bv.80185997,d.ZWU&psig=AFQjCNEMofdQPscbx5DygdONVotuBfsyjg&ust=1416927236279228)n become** unavailable and still leave enough members in the set to elect a primary
	- $\Box$  Primary needs majority
	- Otherwise the replica set cannot have a primary  $=$  no writes
- In current version of MongoDB: only 12 members in total
	- Only 7 members can vote at a time
	- If > 12 nodes are necessary, use older master-slave technique (without automatic failover)

# MongoDB **Sharding**

■ Supported through sharded clusters

### ■ Consisting of:

- $\square$  Shards store the data
	- Each shard is a replica set
		- $\Box$  For testing purposes can be a single node
- $\Box$  Query routers interface with client applications
	- Direct operations to the appropriate shard(s) + return the result to the user
	- More than one  $\Rightarrow$  to divide the client request load
- □ Config servers store the cluster's metadata
	- Mapping of the cluster's data set to the shards
	- Recommended number: 3

# MongoDB Sharded Cluster

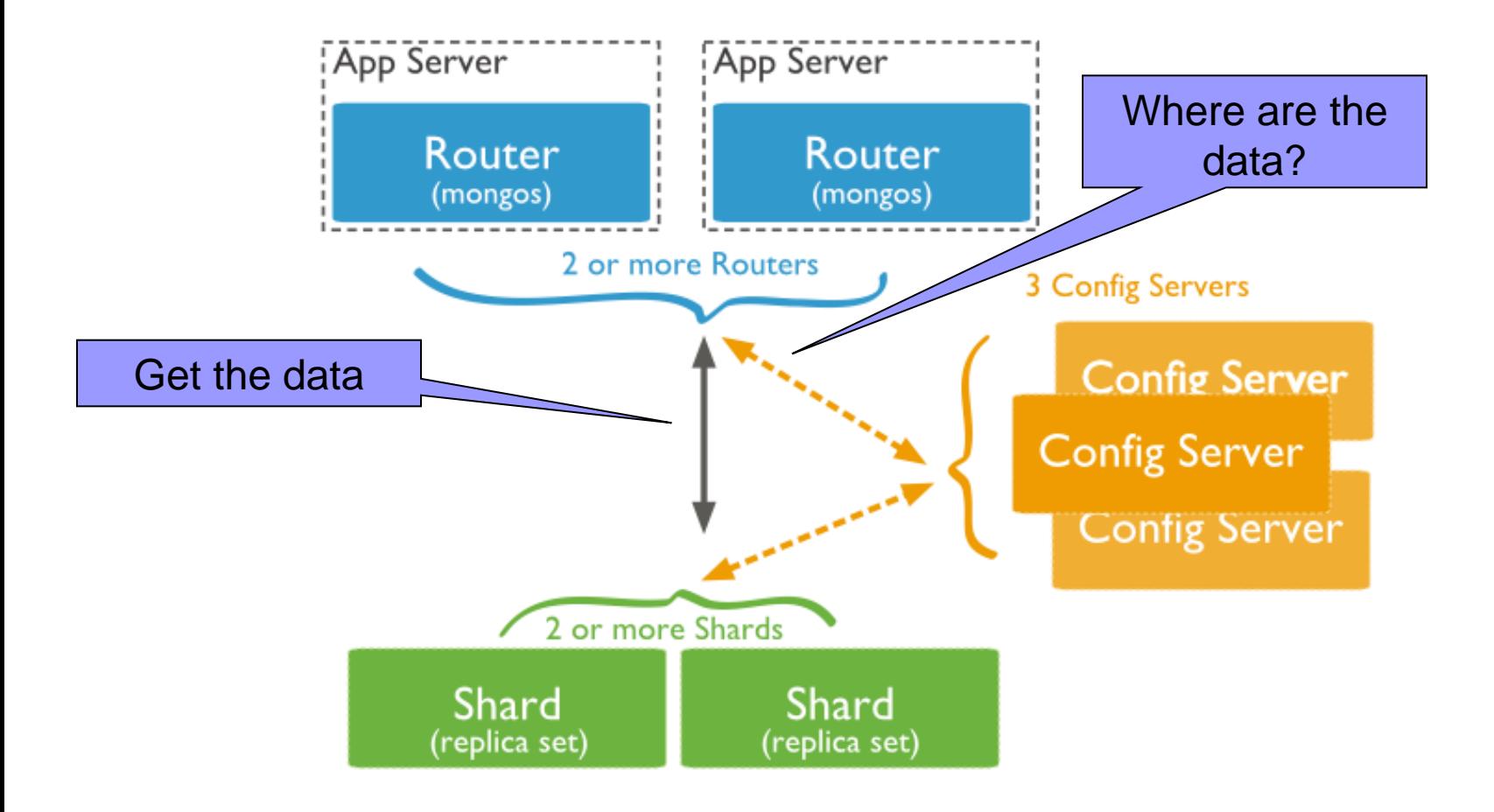

# MongoDB Data Partitioning

### ■ Partitions a collection's data by the shard key

- $\Box$  Indexed (possibly compound) field that exists in every document in the collection
	- **Immutable**

□ Divided into chunks distributed across shards

- **Range-based partitioning**
- **Hash-based partitioning**
- When a chunk grows beyond

the chunk size, it is split

- **Small chunks**  $\Rightarrow$  **more even distribution** at the expense of more frequent migrations
- Large chunks  $\Rightarrow$  fewer migrations  $\overline{\qquad}$  default: 64MB

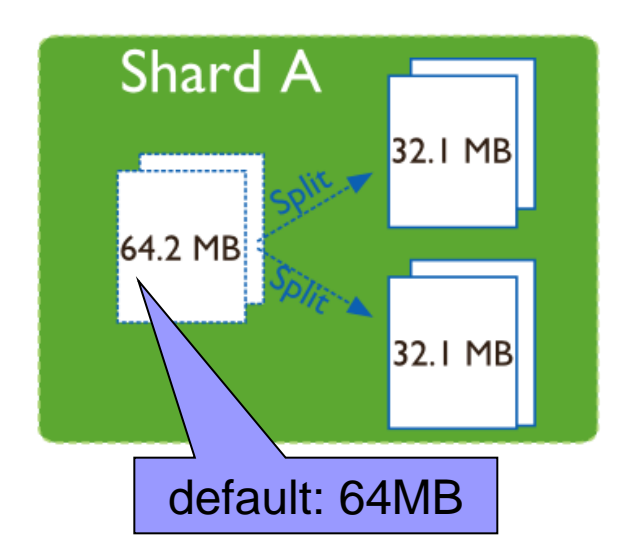

# MongoDB Range-Based Partitioning

- Each value of the shard key falls at some point on line from negative infinity to positive infinity
- The line is partitioned into non-overlapping chunks
- Documents with "close" shard key values are likely to be in the same chunk
	- More efficient range queries
	- Can result in an uneven distribution of data

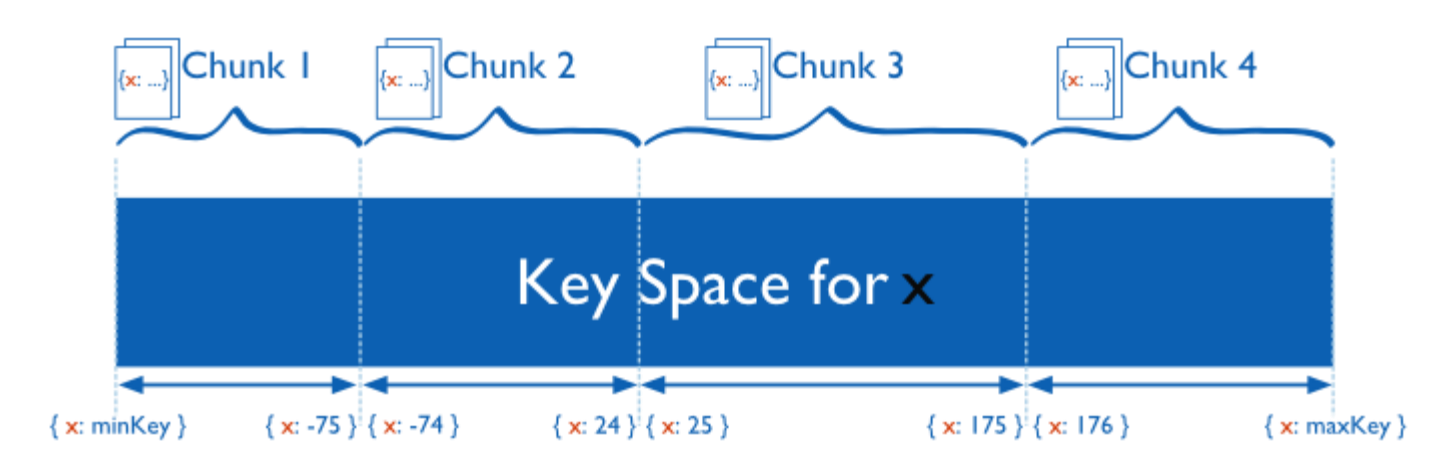

# MongoDB Hash-Based Partitioning

- Computes a hash of a field's value
	- $\Box$  Hashes form chunks
- Ensures a more random distribution of a collection in the cluster
	- Documents with "close" shard key values are unlikely to be a part of the same chunk
	- A range query may need to target most/all shards

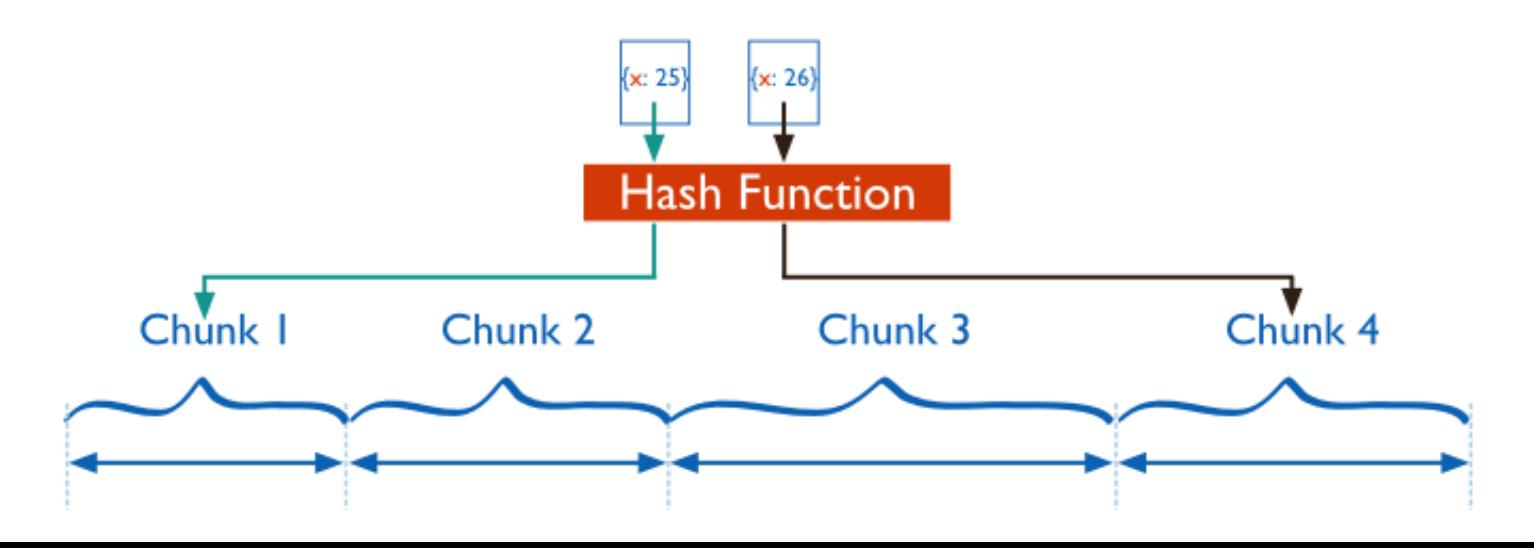

# MongoDB Balancing

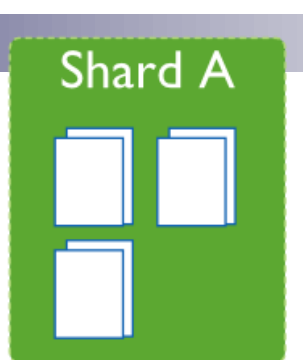

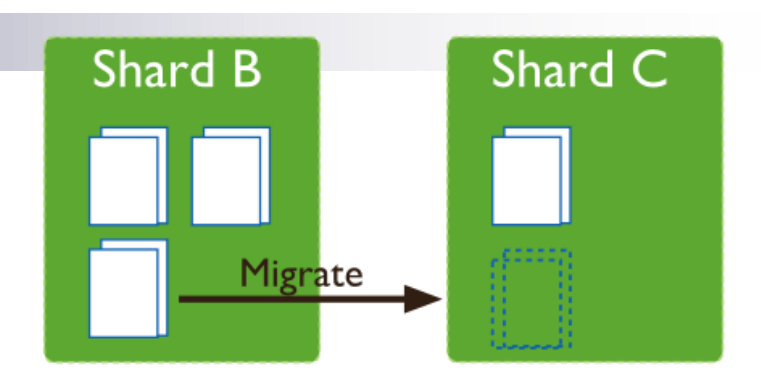

- Balancer = background process that manages chunk migrations
	- Responsible for redistributing the chunks of a sharded collection evenly among the shards for every sharded collection
		- When the distribution is uneven
		- From shard with the largest to shard with the lowest number of chunks
- Steps:
	- During migration operations work with the original shard
	- 2. Destination shard captures and applies all changes made to the data during migration
	- 3. Destination shard updates the metadata regarding the location on config server

# MongoDB Journaling

- Journaling = MongoDB stores and applies write operations in memory and in a journal before the changes are done in the data files
	- To bring the database to a consistent state after hard shutdown
	- Can be switched on/off
- Journal directory holds journal files
- Journal file = write-ahead redo logs
	- $\Box$  Append only file
	- $\Box$  Deleted when all the writes are performed
	- When it holds 1GB of data, MongoDB creates a new journal file
		- **The size can be modified**
- Clean shutdown removes all the files in the journal directory

**Transactions** 

- Write operations are atomic at the level of a single document
	- $\Box$  Including nested documents
	- $\Box$  Sufficient for many cases, but not all
- When a single write operation modifies multiple documents, it is not atomic
	- $\Box$  Other operations may interleave

#### **Transactions:**

- $\Box$  Isolation of a single write operation that affects multiple documents
	- No client sees the changes until the operation completes or errors out
	- db.foo.update( { field1 : 1 , **\$isolated : 1** }, {
	- \$inc : { field2 : 1 } } , { multi: true } )
- □ Two-phase commit
	- **Multi-document updates**
	- **Transaction-like semantics**

# MongoDB Two-phase Commit – Example (part I.)

- db.accounts.save({name: "A", balance: 1000, pendingTransactions: []})
- db.accounts.save({name: "B", balance: 1000, pendingTransactions: []})
- Creating of a collection of (two) accounts (A and B)

```
db.transactions.save({source: "A", destination: "B", 
  value: 100, state: "initial"})
```
- Step 1. Create a transaction (having an **initial** state) and store it into collection of transactions
	- □ e.g., transferring money from account A to B
	- $\Box$  Other states of a transaction: initial, pending, applied, done, canceling, and canceled

# MongoDB Two-phase Commit – Example (part II.)

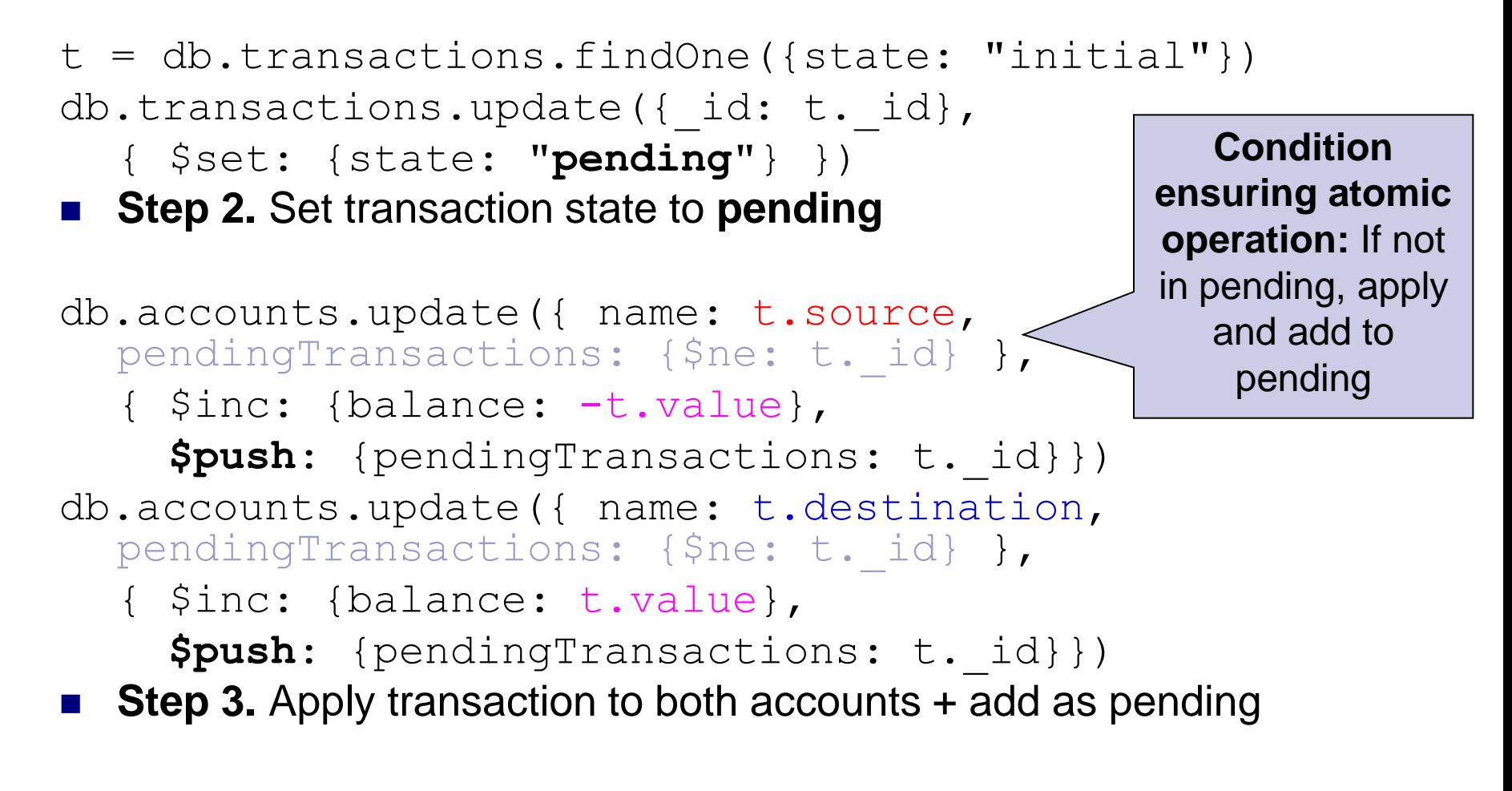

# MongoDB Two-phase Commit – Example (part III.)

db.transactions.update({ id: t. id},

{ \$set: {state: "**applied**"} })

■ Step 4. Set transaction state to applied

db.accounts.update({name: t.source},

{ **\$pull**: {pendingTransactions: t.\_id} }) db.accounts.update({name: t.destination},

- { **\$pull**: {pendingTransactions: t.\_id} })
- **Step 5.** Remove pending transaction for the accounts

db.transactions.update({ id: t. id},

- { \$set: {state: "**done**"} })
- Step 6. Set transaction state to **done**

# MongoDB Two-phase Commit – Failures

- Between step 1 (initial state) and 3 (application)
	- $\Box$  Applications should get a list of transactions in the pending state and resume from step 2 (switch to pending)
- Between step 3 (application) and step 6 (setting as done)
	- $\Box$  Application should get a list of transactions in the applied state and resume from step 5 (remove pending)

Two-phase Commit – Rollback

- When the application needs to "cancel" the transaction
	- $\Box$  e.g., it can never recover since one of the accounts does not exist/stops existing during the transaction, …
- Cases:
	- **After application of transaction** (step 3) create an inverse transaction
		- e.g., switch the values in source and destination fields
	- **After creation of transaction** (step 1) execute rollback (see next slide)

# MongoDB Two-phase Commit – Rollback

db.transactions.update({ id: t. id}, {\$set: {state: "**cancelling**"}})

■ Set the transaction to **cancelling** 

**Atomic operation:** If in pending, undo and remove from pending

db.accounts.update({name: t.source, pendingTransactions: t.\_id}, {\$inc: {balance: t.value}, **\$pull**: {pendingTransactions: t.\_id}}) db.accounts.update({name: t.destination, pendingTransactions: t. id}, {\$inc: {balance: t.value}, **\$pull**: {pendingTransactions: t.\_id}})

**Undo the transaction** 

db.transactions.update({\_id: t.\_id}, {\$set: {state: "**cancelled**"}})

■ Set the transaction to **cancelled** 

### Two-phase Commit – Multiple Applications

- Requirement: only one application can handle a given transaction at any point in time
- Solution:
	- 1. Create a marker in the transaction document to identify executing application
	- 2. Use findAndModify method to modify the transaction

```
t = db.transactions.findAndModify(
    {query: {state: "initial", application: {$exists: 0}},
     update: {$set: {state: "pending", application: "A1"}},
     new: true})
```
 Atomically modifies and returns the document, if the application is not specified

# MongoDB Enterprise

- Commercial edition of MongoDB
- Includes:
	- **Advanced Security** Kerberos authentication
	- **Management Service** a suite of tools for managing MongoDB deployments
		- Monitoring, backup capabilities, helping users optimize clusters, ...
	- **Enterprise Software Integration** SNMP support to integrate MongoDB with other tools
	- **Certified OS Support** has been tested and certified on Red Hat/CentOS, Ubuntu, SuSE and Amazon Linux

…

**<https://www.mongodb.com/products/mongodb-enterprise>**

**BOSCH** 

**Forbes** 

**D** Expedia

# References

- Eric Redmond Jim R. Wilson: **Seven Databases in Seven Weeks: A Guide to Modern Databases and the NoSQL Movement**
- Pramod J. Sadalage Martin Fowler: **NoSQL Distilled: A Brief Guide to the Emerging World of Polyglot Persistence**
- Tiny MongoDB Browser Shell: <http://try.mongodb.org/>
- MongoDB Manual: <http://docs.mongodb.org/manual/>